- **Addition and Subtraction of Hexadecimal Numbers**
- **Simple assembly language programming**
- Huang, Section 2.2
- **HC12 Addressing Modes**
- Huang, Sections 1.6 and 1.7
	- o The N, Z, C and V bits of the Condition Code Register (CCR)
	- o Addition and Subtraction of Hex numbers
	- o Simple 9S12 programs
	- o Hex code generated from a simple 9S12 program
	- o Things you need to know for 9S12 assembly language programming
	- o HC12 Addressing Modes
	- o Inherent, Extended, Direct, Immediate, Indexed, and Relative Modes
	- o Summary of 9S12 Addressing Modes

# **Addition and Subtraction of Hexadecimal Numbers**

Setting the C (Carry), V (Overflow), N (Negative) and Z (Zero) bits

How the C, V, N and Z bits of the CCR are changed

Condition Code Register Bits N, Z, V, C

N bit is set if result of operation in negative  $(MSB = 1)$ Z bit is set if result of operation is zero (All bits  $= 0$ ) V bit is set if operation produced an overflow C bit is set if operation produced a carry (borrow on subtraction) Note: Not all instructions change these bits of the CCR

# **Addition of Hexadecimal Numbers**

C bit set when result does not fit in word V bit set when  $P + P = N$ ,  $N + N = P$ N bit set when MSB of result is 1 Z bit set when result is 0

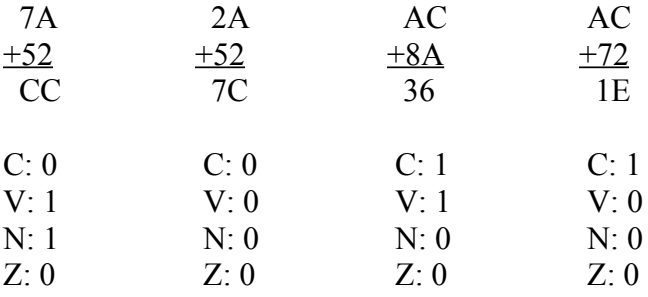

## **Subtraction of Hexadecimal Numbers**

C bit set on borrow (when the magnitude of the subtrahend is greater than the minuend) V bit set when  $N - P = P$ ,  $P - N = N$ N bit set when MSB is 1 Z bit set when result is 0

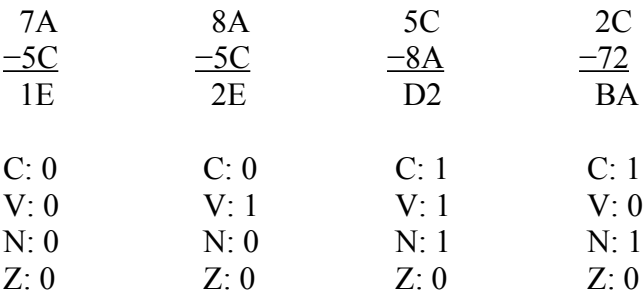

# **Simple Programs for the HCS12**

A simple HCS12 program fragment

org \$1000 ldaa \$2000 asra staa \$2001

A simple HCS12 program with assembler directives

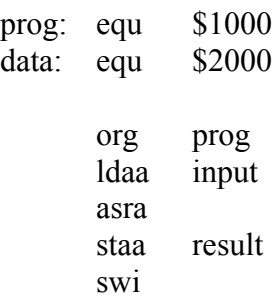

org data input: dc.b \$07 result: ds.b 1

## **HCS12 Programming Model — The registers inside the HCS12 CPU the programmer needs to know about**

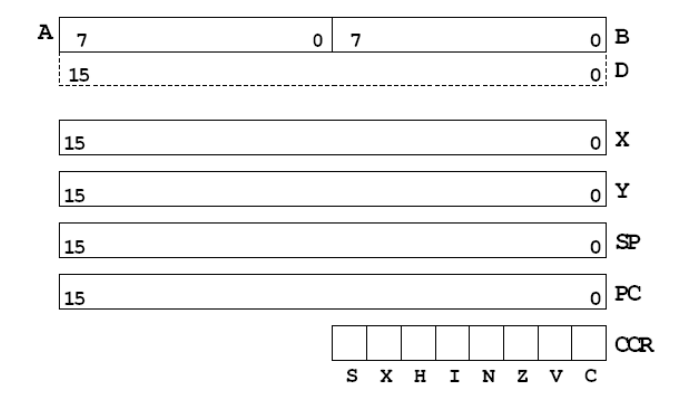

## **How the HCS12 executes a simple program**

# EXECUTION OF SIMPLE HC12 PROGRAM

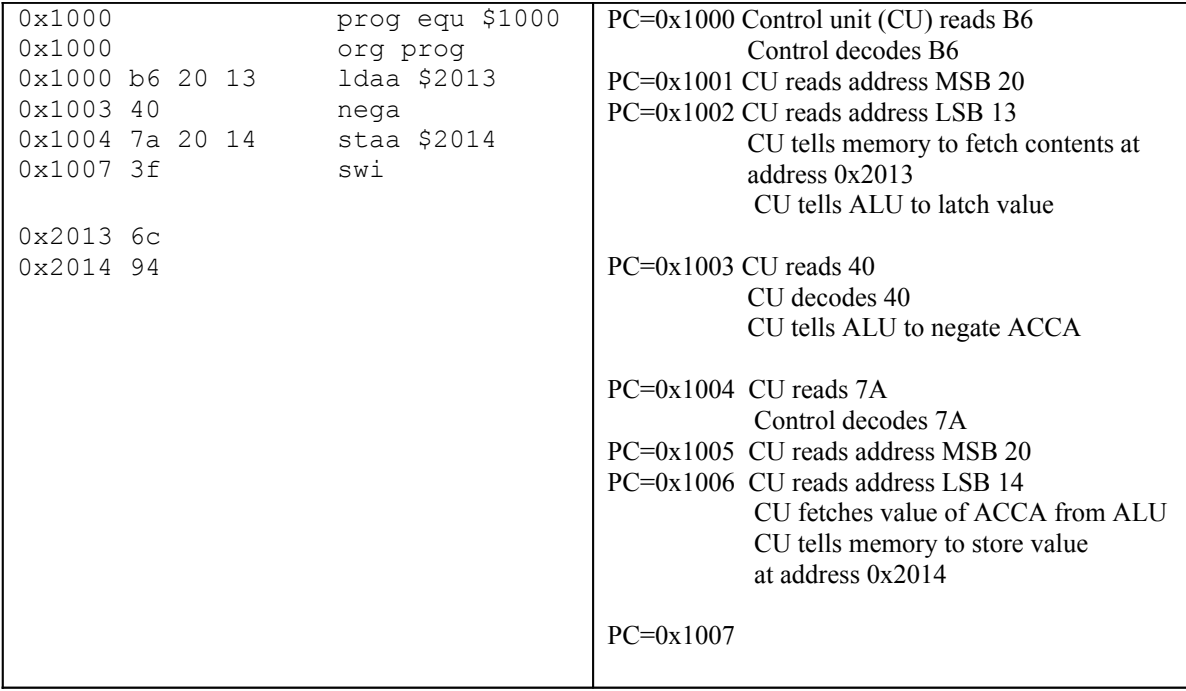

**A \_\_\_\_\_\_\_\_\_\_\_\_\_\_\_\_\_\_\_\_\_\_\_\_\_**

### **Things you need to know to write HCS12 assembly language programs**

HC12 Assembly Language Programming Programming Model HC12 Instructions Addressing Modes Assembler Directives

### **Addressing Modes for the HCS12**

• Almost all HCS12 instructions operate on memory

• The address of the data an instruction operates on is called the effective address of that instruction.

• Each instruction has information which tells the HCS12 the address of the data in memory it operates on.

• The addressing mode of the instruction tells the HCS12 how to figure out the effective address for the instruction.

• Each HCS12 instructions consists of a one or two byte op code which tells the HCS12 what to do and what addressing mode to use, followed, when necessary by one or more bytes which tell the HCS12 how to determine the effective address.

Load A

– All two-byte op codes begin with an \$18.

• For example, the LDAA instruction has 4 different op codes, one for each of the 4 different addressing modes.

Core User Guide - \$12CPU15UG V1.2

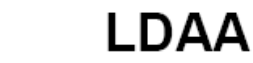

Operation  $(M) \Rightarrow A$ 

**LDAA** 

or.  $imm \Rightarrow A$ 

Loads A with either the value in M or an immediate value.

CCR Effects

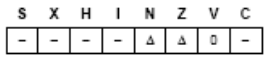

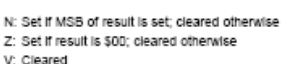

Code and

CPU Cycles

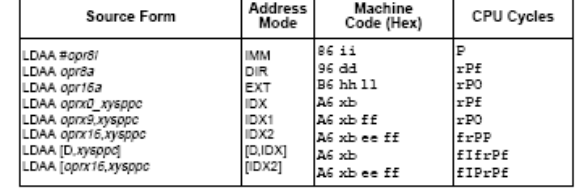

### **The HCS12 has 6 addressing modes**

Most of the HC12's instructions access data in memory There are several ways for the HC12 to determine which address to access

**Effective Address:** Memory address used by instruction

**ADDRESSING MODE:** How the HC12 calculates the effective address

## **HC12 ADDRESSING MODES:**

INH Inherent IMM Immediate DIR Direct EXT Extended REL Relative (used only with branch instructions) IDX Indexed (won't study indirect indexed mode)

### **The Inherent (INH) addressing mode**

Instructions which work only with registers inside ALU

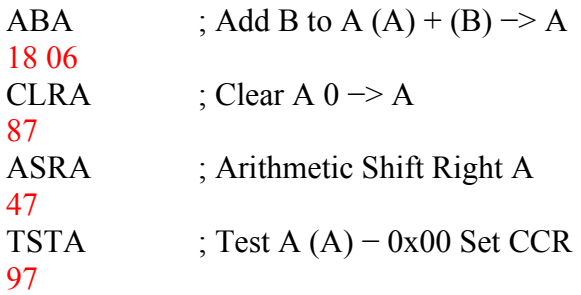

The HC12 does not access memory There is no effective address

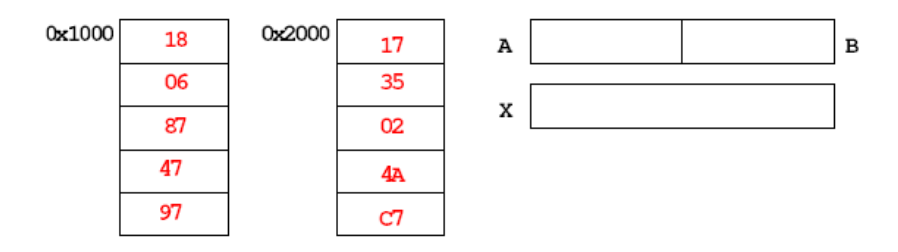

# **The Extended (EXT) addressing mode**

Instructions which give the 16−bit address to be accessed

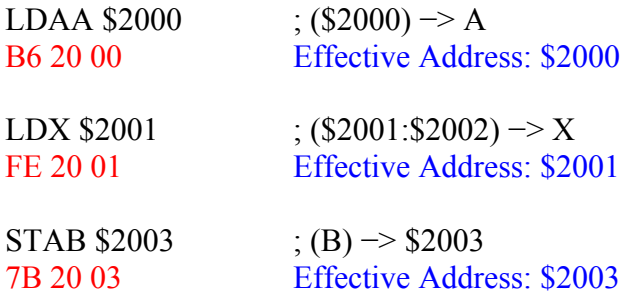

## **Effective address is specified by the two bytes following op code**

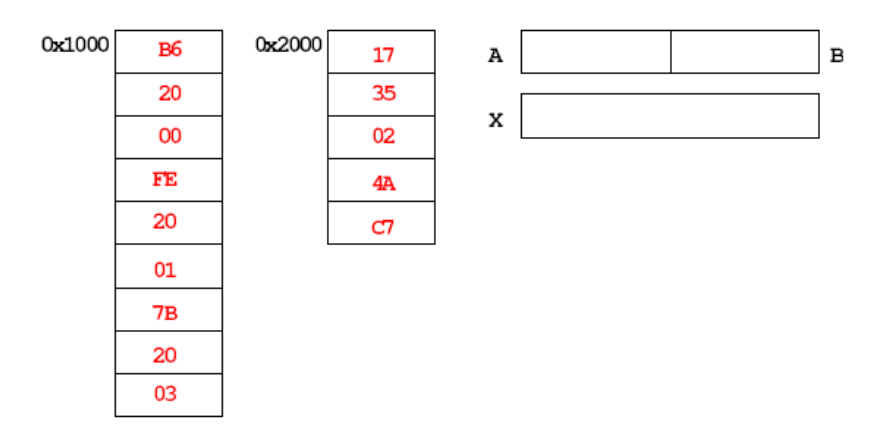

## **The Direct (DIR) addressing mode**

Direct (DIR) Addressing Mode Instructions which give 8 LSB of address (8 MSB all 0)

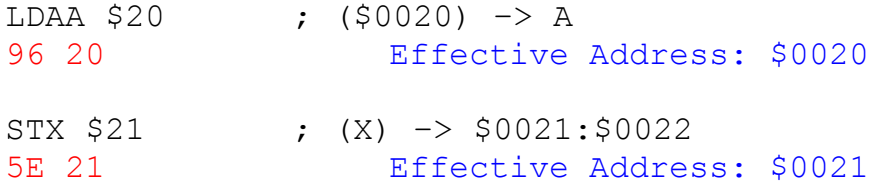

8 LSB of effective address is specified by byte following op code

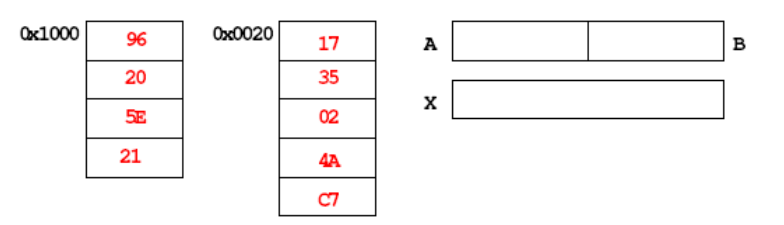

# **The Immediate (IMM) addressing mode**

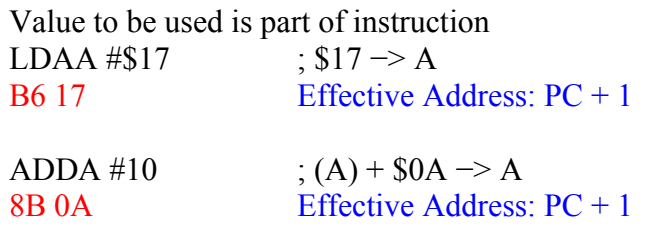

Effective address is the address following the op code

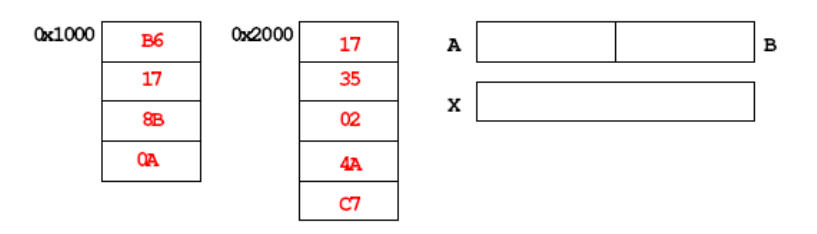

# **The Indexed (IDX, IDX1, IDX2) addressing mode**

Effective address is obtained from X or Y register (or SP or PC) Simple Forms

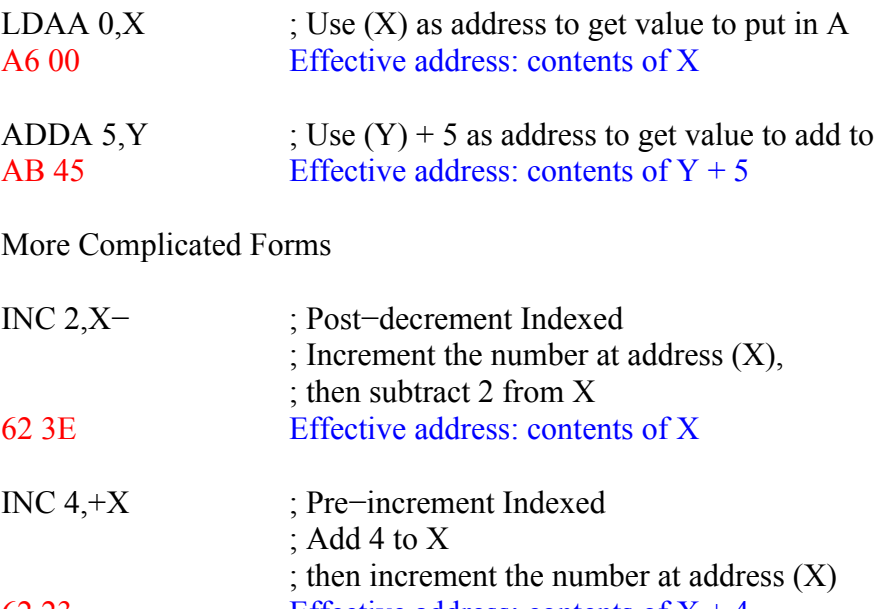

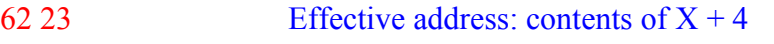

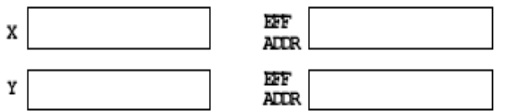

### **Different types of indexed addressing modes (Note: We will not discuss indirect indexed mode)**

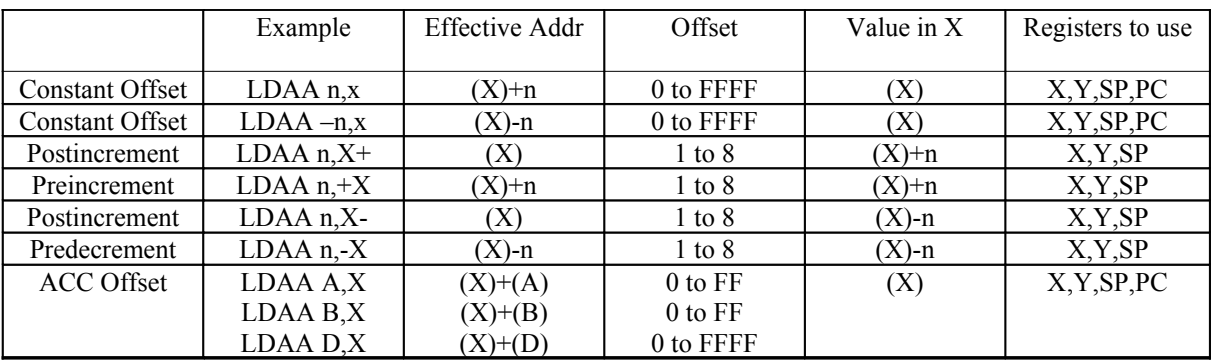

### **INDEXED ADDRESSING MODES (Does not include indirect modes)**

### **The data books list three different types of indexed modes:**

- Table 4.2 of the **Core Users Guide** shows details
- **IDX:** One byte used to specify address
- Called the postbyte
- Tells which register to use
- Tells whether to use autoincrement or autodecrement
- Tells offset to use
- **IDX1:** Two bytes used to specify address
- First byte called the postbyte
- Second byte called the extension
- Postbyte tells which register to use, and sign of offset
- Extension tells size of offset
- **IDX2:** Three bytes used to specify address
- First byte called the postbyte
- Next two bytes called the extension
- Postbyte tells which register to use
- Extension tells size of offset

#### Core User Guide - \$12CPU15UG V1.2

#### Table 4-2 Summary of Indexed Operations

#### 5-bit constant offset indexed addressing (IDX)

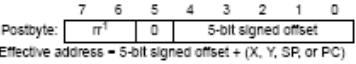

### Accumulator offset addressing (IDX)

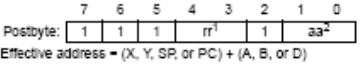

#### Autodecrement/autoincrement) indexed addressing (IDX)

Postbyte:  $\frac{7}{\pi^{1,3}}$   $\frac{6}{1}$   $\frac{5}{\beta^4}$   $\frac{4}{1}$  abt incide value<sup>5</sup> Effective address =  $(X, Y, or SP) \pm 1$  to 8

#### 9-bit constant offset indexed addressing (IDX1)

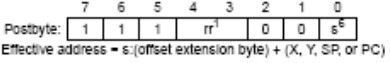

#### 16-bit constant offset indexed addressing (IDX2)

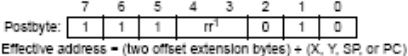

#### 16-bit constant offset indexed-indirect addressing ([IDX2])

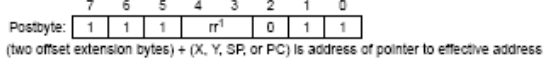

### Accumulator D offset indexed-indirect addressing ([D,IDX])

 $\begin{tabular}{ccccc} & 7 & 6 & 5 & 4 & 3 & 2 & 1 & 0 \\ \text{Postbyte:} & 1 & 1 & 1 & r^1 & 1 & 1 & 1 \\ (X, Y, SP, or PC) + (D) \text{ is address of pointer to effective address} \end{tabular}$ NOTES:

1. m selects X (00), Y (01), SP (10), or PC (11).

2. aa selects A (00), B (01), or D (10).<br>3. In autoincrement/decrement indexed addressing, PC is not a valid selection.

e. in detects pre- (0) or post- (1) increment/decrement.<br>4. p selects pre- (0) or post- (1) increment/decrement.<br>5. increment values range from 0000 (+1) to 0111 (+8). Decrement values range from 1111 (-1) to 1000 (-8).<br>6.

All indexed addressing modes use a 16-bit CPU register and additional information to create an indexed address. In most cases the indexed address is the effective address of the instruction, that is, the address of the memory location that the instruction acts on. In indexed-indirect addressing, the indexed address is the location of a value that points to the effective address.

 $\langle \overline{A} \rangle$  MOTOROLA

### 68

## **Relative (REL) Addressing Mode**

The relative addressing mode is used only in branch and long branch instructions.

Branch instruction: One byte following op code specifies how far to branch Treat the offset as a signed number; add the offset to the address following the current instruction to get the address of the instruction to branch to

BRA 20 35 PC + 2 + 0035  $\rightarrow$  PC

BRA 20 C7  $PC + 2 + FFC7 \rightarrow PC$  $PC + 2 - 0039 \rightarrow PC$ 

Long branch instruction: Two bytes following op code specifies how far to branch Treat the offset as an usigned number; add the offset to the address following the current instruction to get the address of the instruction to branch to

LBEQ 18 27 02 1A If  $Z = 1$  then  $PC + 4 + 021A \rightarrow PC$ If  $Z = 0$  then  $PC + 4 \rightarrow PC$ 

When writing assembly language program, you don't have to calculate offset You indicate what address you want to go to, and the assembler calculates the offset

0x1020 BRA \$1030 ; Branch to instruction at address \$1030

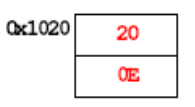

 $_{\rm PC}$ 

# Summary of HCS12 addressing modes

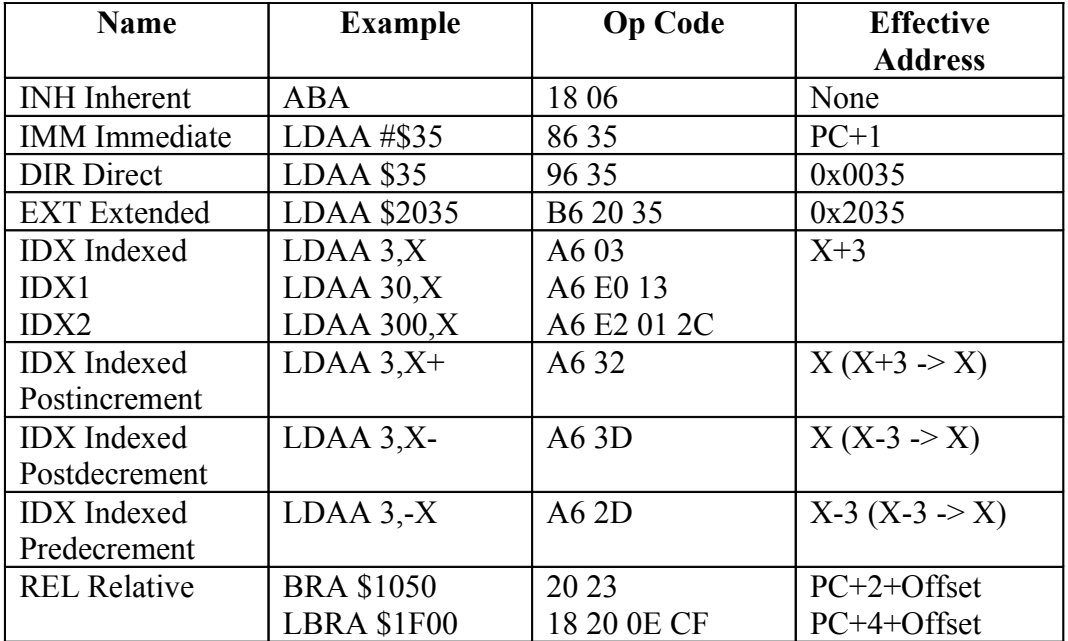

# **ADDRESSING MODES**

# **A few instructions have two effective addresses:**

• MOVB \$2000,\$3000 Move byte from address \$2000 to \$3000

• MOVW 0,X,0,Y Move word from address pointed to by X to address pointed to by Y